## **How to Disable Sleep, Suspend and Hibernate on Ubuntu Server 20.04 LTS - 18.04 LTS - 16.04 LTS**

Open a console or terminal for access to the Ubuntu command line.

## **To Disable Suspend enter:**

sudo systemctl mask sleep.target suspend.target hibernate.target hybridsleep.target

## **To Enable Suspend enter:**

sudo systemctl unmask sleep.target suspend.target hibernate.target hybridsleep.target

From: <https://installconfig.com/> - **Install Config Wiki**

Permanent link: **[https://installconfig.com/doku.php?id=wiki:disable\\_sleep\\_suspend\\_hibernate\\_ubuntu&rev=1591457506](https://installconfig.com/doku.php?id=wiki:disable_sleep_suspend_hibernate_ubuntu&rev=1591457506)**

Last update: **2020/06/06 15:31**

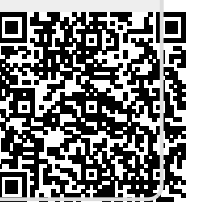